# **DÉTERMINATION EXPÉRIMENTALE <sup>D</sup>'UNE LONGUEUR <sup>D</sup>'ONDE INCONNUE IDENTIFICATION DE LA TRANSITION ÉNERGÉTIQUE CORRESPONDANTE**

*Objectifs :*

✗ *À partir de l'étalonnage d'un dispositif expérimental, être capable de déterminer une longueur d'onde inconnue.*

✗ *Estimer les sources d'incertitudes pour présenter le résultat de la mesure.*

✗ *Dans le cas du sodium, identifier la transition énergétique à l'origine de la longueur d'onde de la raie étudiée.*

# **I. ÉTALONNAGE DU DISPOSITIF EXPÉRIMENTAL**

# **1. Principe et obtention du spectre de référence**

On exploite un spectre dont on connaît précisément les longueurs d'onde afin de relier la position de la raie lumineuse sur l'écran à la longueur d'onde de la radiation correspondante.

Le spectre de référence est celui du mercure qui présente quatre raies lumineuses suffisamment intenses pour être utilisées. On donne leurs longueurs d'onde ci-dessous.

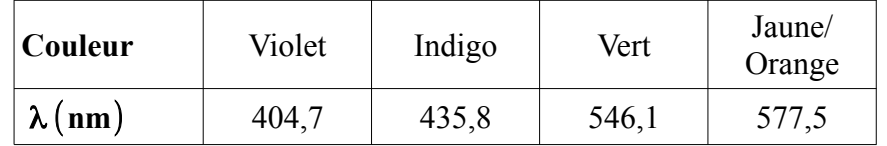

On choisit d'utiliser *UN RÉSEAU* pour obtenir le spectre de la source de référence.

#### **DOCUMENT 1 : OBTENTION <sup>D</sup>'UN SPECTRE <sup>À</sup> <sup>L</sup>'AIDE <sup>D</sup>'UN RÉSEAU**

Commencer par fixer une feuille blanche ou quadrillée sur l'écran blanc.

#### **L'obtention du spectre se fait en deux temps :**

1. Disposer les éléments comme sur le schéma ci-dessous et déplacer la lentille jusqu'à obtenir *UNE IMAGE NETTE* de la fente source sur l'écran.

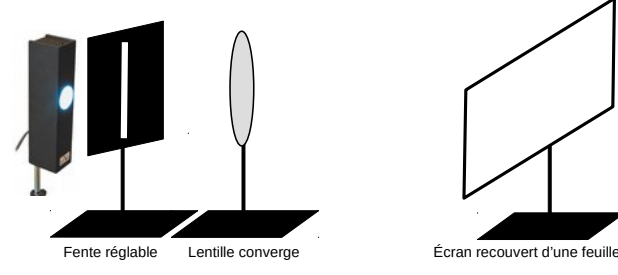

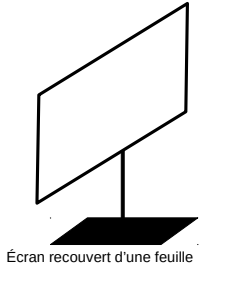

2. Ajouter le réseau juste derrière la lentille et translater l'écran pour placer l'image de la fente source sur le bord gauche. Vérifier que la netteté est toujours correcte.

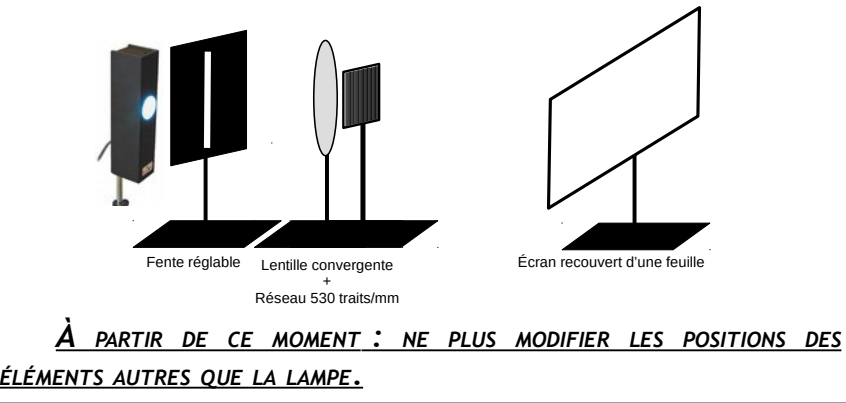

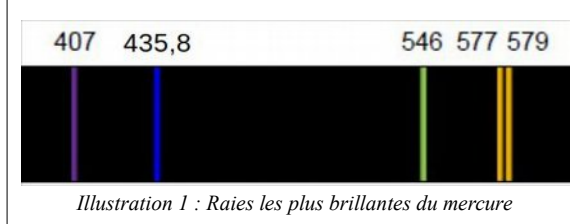

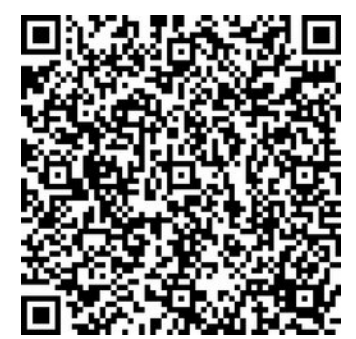

*QR\_Code 1 : Accéder au spectre en couleur*

# **2. Étalonnage du dispositif**

### **a. Principe et mesures**

Le réseau disperse les radiations lumineuses en fonction de leur longueur d'onde. On peut mesurer la distance **d** qui sépare la raie de l'image de la fente source.

### **L'étalonnage du dispositif consiste à trouver la relation entre d et la longueur d'onde** λ **.**

Vous devrez en plus évaluer **l'incertitude** sur la mesure de la distance **d**, notée **U**(**d**) .

La détermination de l'incertitude permet :

- ✗ de présenter le résultat de la mesure sous la forme **d**±**U**(**d**) ;
- ✗ d'écrire la valeur **d** avec le nombre de chiffres significatifs adéquat.

Avant de procéder à la mesure de **d**, ajustez la largeur de la fente source afin d'avoir des raies les plus fines possibles tout en gardant une intensité suffisante.

Repérez par des traits au crayon sur la feuille :

- ✗ La position de l'image de la fente source ;
- Les positions des quatre raies du spectre du mercure.

Détachez la feuille de l'écran, sans le déplacer, puis mesurer les distances **d**.

#### **Estimation de l'incertitude sur la mesure de la distance d**

On note **p** la précision de l'instrument de mesure, c'est-à-dire l'intervalle de la plus petite graduation du réglet utilisé pour mesurer la distance.

Un traitement statistique sur les incertitudes et leur répartition autour de la vraie valeur donne la relation **p p** .

suivante pour l'incertitude type 
$$
\mathbf{u}(\mathbf{d}) : \mathbf{u}(\mathbf{d}) = \frac{\mathbf{p}}{2\sqrt{3}} = \frac{\mathbf{p}}{\sqrt{12}}
$$

L'incertitude sur la mesure de **d** est double : incertitude sur **l'origine** et sur **la position** de la raie.

Dans ce cas, on combine deux incertitudes identiques selon la relation suivante :  $\mathbf{u}_{\text{tot}}(\mathbf{d}) = \sqrt{2} \cdot \mathbf{u}(\mathbf{d}) = \frac{\mathbf{p}}{L}$ √**6**

Enfin, on détermine l'incertitude élargie **U**(**d**) en multipliant l'incertitude type par un facteur d'élargissement **k** qui dépend du niveau de confiance attribué à la mesure. Pour un intervalle de confiance à **95 %**, **k**=**2** .

#### Finalement  $U(d) = \frac{2 \times p}{\sqrt{2}}$ √ **6** . La valeur de **U**(**d**) sera arrondie **à un chiffre significatif, par excès**.

Consignez vos mesures dans le tableau ci-dessous.

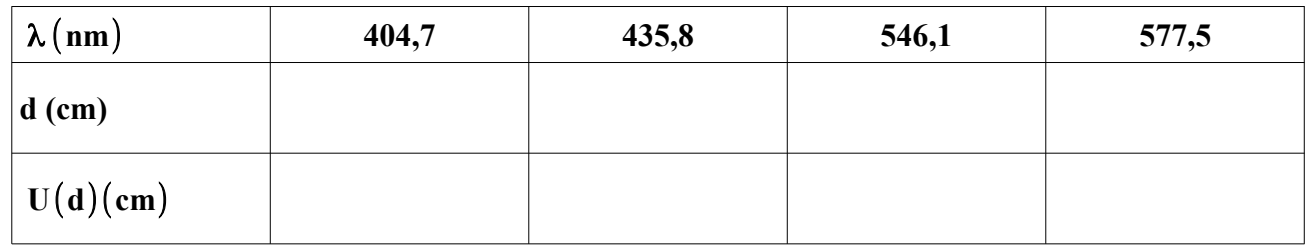

### **b. Exploitation des mesures**

Il s'agit ici de traiter les mesures dans le tableur afin :

✗ d'obtenir la représentation graphique des va-

riations de d en fonction de  $\lambda$ .

✗ d'afficher sur ce graphique les barres d'incertitudes permettant de discuter de la validité de la modélisation.

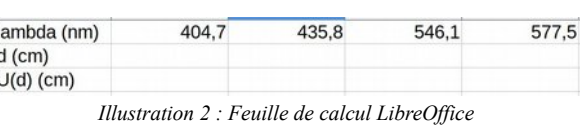

 $\mathbf{x}$  d'obtenir l'équation de la modélisation de la fonction  $\mathbf{d} = \mathbf{f}(\lambda)$ .

Dans Libreoffice Calc, créer la feuille de calcul comme sur l'illustration [2.](#page-1-0) Construire le graphique (XY) représentant  $d = f(\lambda)$ , ajouter les barres d'incertitudes

sur **d** et obtenez la modélisation (Courbe de tendance) en choisissant le modèle approprié et en demandant l'affichage de l'équation.

Notez l'expression de la modélisation donnée par le tableur :  $d = a \times \lambda + b$ . Exprimez la longueur d'onde λ en fonction de **d**.

<span id="page-1-0"></span>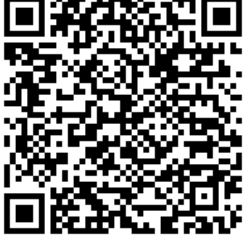

*QR\_Code 2 : Procédure en vidéo*

.

#### **c. Incertitude sur la longueur d'onde**

Dans la suite, on néglige les incertitudes sur les coefficients **a** et **b**. Est-ce justifié au vu de la représentation graphique obtenue et des barres d'erreur ?

Dans ce cas, on montre que l'incertitude élargie sur la longueur d'onde  $U(\lambda)$  est  $U(\lambda) = \frac{U(d)}{2}$ **a** .

### **II. DÉTERMINATION DE LONGUEURS <sup>D</sup>'ONDE INCONNUES**

Dans cette partie, il s'agit d'exploiter votre dispositif pour :

✗ déterminer une longueur d'onde inconnue et identifier la transition énergétique correspondante dans l'atome ;

✗ mesurer une ou deux longueurs d'onde de laser et les comparer avec les informations du fabricant afin de tester la validité du protocole expérimental.

LORS DES CHANGEMENTS SOURCES LUMINEUSE, VEILLEZ À NE PAS CHANGER LES POSITIONS DE LA FENTE, DE LA LENTILLE, DU  *RÉSEAU ET DE <sup>L</sup>'ÉCRAN.*

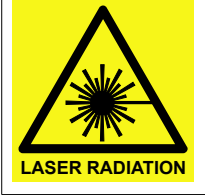

<span id="page-2-0"></span>**DOCUMENT 2 : PRÉCAUTIONS DANS <sup>L</sup>'UTILISATION DES LASERS**

**Les faisceaux lasers peuvent endommager irrémédiablement la rétine s'ils pénètrent dans l'œil. Lors de leur utilisation, ne jamais regarder le faisceau directement face à la source. Veillez à ne pas projeter la lumière dans la salle et notamment vers les autres groupes. LASER RADIATION Éteindre le laser lors de sa mise en place et dès que la mesure est effectuée.**

Les trois points suivants sont indépendants et peuvent être traités dans un ordre quelconque.

# **1. Lampe à vapeurs de sodium**

On donne ci-contre quelques niveaux d'énergie de l'atome de sodium.

On rappelle la valeur de la constante de Planck : h≃6,63×10<sup>-34</sup> J⋅s

Remplacer la lampe à vapeurs de mercure par une lampe à vapeurs de sodium et observez son spectre.

Décrire brièvement l'allure du spectre obtenu.

- 1. Mesurer sur l'écran la distance **d** entre la raie et l'image de la fente source.
- 2. Exploitez la relation obtenue au **II.b.** pour déterminer la longueur d'onde de cette radiation et présentez le résultat sous la forme :

$$
\lambda_{\text{Na}} = \lambda_{\text{calc}} \pm U(\lambda)
$$

- 3. Calculer l'énergie du photon correspondant et identifiez la transition énergétique concernée en exploitant l'illustration [3.](#page-2-1)
- 4. La raie du sodium observée est en fait un doublet (deux raies proches) dont les longueurs d'onde sont  $\lambda_1$ =588,995 nm et  $\lambda_2$ =589,592 nm . Quelle distance  $\Delta d$  sépare ces deux raies sur votre écran ? Est-il envisageable de les séparer compte tenu de la précision de votre dispositif ?

## **2. Laser Helium-Néon, ou laser vert – Comparaison avec la donnée du fabricant**

Relire l'avertissement du document [2](#page-2-0) avant de poursuivre.

Remplacer la lampe ou le laser précédent par un laser hélium-néon ou un laser vert. Ajustez sa position et son alignement de façon à obtenir son spectre sur l'écran.

- 1. Mesurer sur l'écran la distance **d** entre la raie et l'image de la fente source.
- 2. Exploitez la relation obtenue au **II.b.** pour déterminer la longueur d'onde de cette radiation et présentez le résultat sous la forme :

$$
\lambda_{\text{laser}}{=}\,\lambda_{\text{calc}}{\pm}\,U\left(\lambda\right)
$$

3. Votre mesure est-elle compatible avec l'indication du fabricant ? Le cas échéant, discuter des sources d'erreurs. Vous pourrez calculer l'écart relatif entre votre mesure et la donnée du fabricant.

<span id="page-2-1"></span>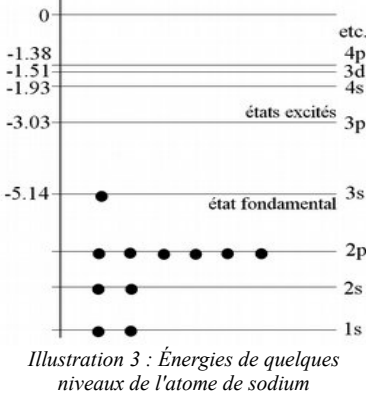

 $\rm E$ en e $\rm V$